## How To Make A Tekkit Server Mac 1.2 5 No Hamachi 3.1.2 >>>CLICK HERE<<<

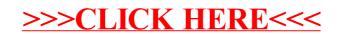